## **Certificat** Développement des Applications de Bureautique

width="140"

center", center" v

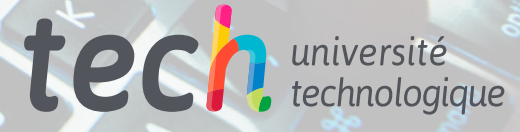

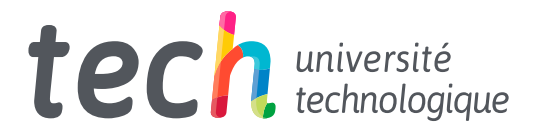

**Certificat** Développement des Applications de Bureautique

- » Modalité: en ligne
- » Durée: 2 mois
- » Qualification: TECH Université Technologique
- » Horaire: à votre rythme
- » Examens: en ligne

Accès au site web: [www.techtitute.com/fr/informatique/cours/developpement-applications-bureautique](http://www.techtitute.com/fr/informatique/cours/developpement-applications-bureautique)

## Sommaire

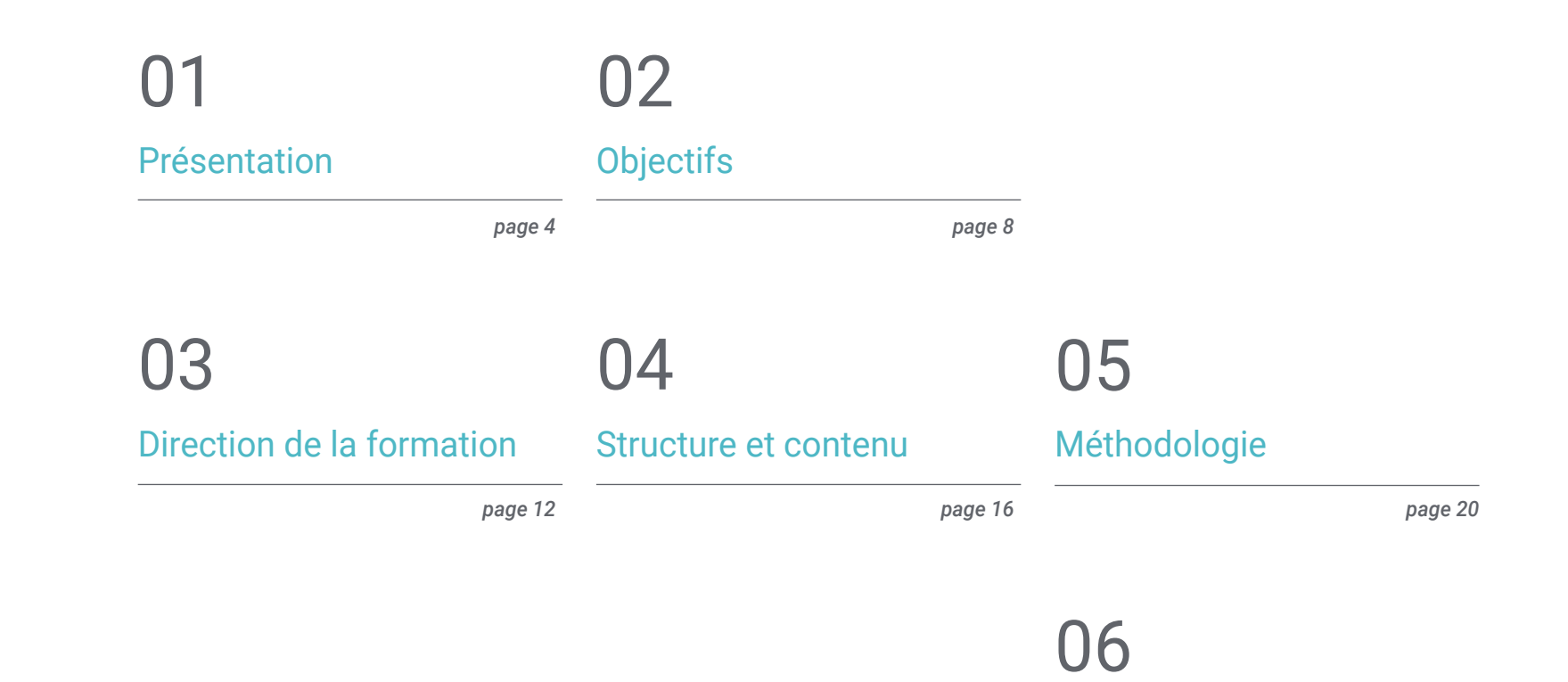

[Diplôme](#page-27-0)

*page 28*

## <span id="page-3-0"></span>Présentation 01

Avec ce programme complet, l'étudiant apprendra les environnements de développement des applications mobiles Android et les processus de débogage et de publication, ainsi que les connaissances nécessaires pour le codage sécurisé de *software* et ses techniques de validation, entre autres questions d'intérêt qui seront abordées tout au long de ces mois de formation intensive.

*Ce Certificat est le meilleur investissement que vous puissiez faire dans la sélection d'un programme de remise à niveau dans le domaine du développement des applications de Bureautique. Nous vous offrons un accès gratuit et de qualité aux contenus"* 

## tech 06 | Présentation

Ce programme complet sur le développement des Applications de Bureautique permettra aux professionnels du secteur informatique d'approfondir et de se formes aux processus de gestion et de suivi de softwares de qualité et sécurisés répondant à des exigences prédéfinies.

Tout au long de ces mois de formation, les étudiants apprendront les concepts, services et outils de base de la plateforme Google Cloud, ainsi que les méthodologies et processus permettant de garantir la sécurité lors du développement et de la fourniture de services dans le Cloud.

Ils bénéficieront des ressources pédagogiques les plus avancées et auront l'occasion d'étudier un programme d'enseignement qui rassemble les connaissances les plus approfondies dans le domaine, où un groupe de professeurs d'une grande rigueur scientifique et d'une vaste expérience internationale leur fournira les informations les plus complètes et les plus récentes sur les dernières avancées et techniques en matière de génie logiciel et de systèmes d'information.

Le programme couvre les principaux thèmes actuels de la de Ingénierie du Software et de systèmes Informatique de telle sorte que ceux qui les maîtrisent , seront préparés à travailler dans ce domaine. Il ne s'agit donc pas d'un simple titre de plus dans le sac à dos, mais d'un véritable outil d'apprentissage permettant d'aborder les thèmes de la spécialité de manière moderne, objective et avec discernement, sur la base de la Information de pointe actuelle.

Il convient de souligner qu'en étant un Certificat 100% en ligne, l'élève n'est pas conditionné par des horaires fixes ni par la nécessité de se déplacer dans un autre lieu physique, mais il peut accéder aux contenus à tout moment de la journée, en équilibrant sa vie professionnelle ou personnelle avec celle académique.

Ce Certificat en Développement des Applications de Bureautique contient le programme académique le plus complet et le plus actuel du marché. Les principales caractéristiques sont les suivantes:

- Le développement d'études de cas présentées par des experts en Développement des Applications de Bureautique
- Le contenu graphique, schématique et éminemment pratique du programme fournit des informations scientifiques et pratiques sur les disciplines essentielles à la pratique professionnelle
- Des exercices pratiques où le processus d'auto-évaluation peut être réalisé pour améliorer l'apprentissage
- Son accent particulier sur les méthodologies innovantes dans le Développement des Applications de Bureautique
- Les cours théoriques, questions à l'expert, forums de discussion sur des sujets controversés et travail de réflexion individuel
- La possibilité d'accéder aux contenus depuis n'importe quel appareil fixe ou portable doté d'une connexion internet

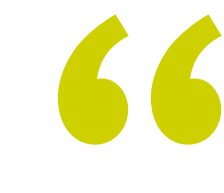

*Apprenez à concevoir, évaluer et gérer des projets d'Ingénierie de software grâce à cette formation de haut niveau"*

### Présentation | 07 tech

*Spécialisez vous dans les systèmes informatiques avec des professionnels ayant une grande expérience du secteur"* 

Son corps enseignant comprend des professionnels du domaine de développement des Applications de Bureautique, qui apportent leur expérience professionnelle à cette formation, ainsi que des spécialistes reconnus par des sociétés de référence et des universités prestigieuses.

Grâce à son contenu multimédia développé avec les dernières technologies éducatives, les spécialistes bénéficieront d'un apprentissage situé et contextuel. Ainsi, ils se formeront dans un environnement simulé qui leur permettra d'apprendre en immersion et de s'entrainer dans des situations réelles.

La conception de ce programme est axée sur l'apprentissage par les problèmes, grâce auquel le professionnel doit essayer de résoudre les différentes situations de pratique professionnelle qui se présentent tout au long du cours académique. Pour ce faire, le professionnel sera assisté d'un système vidéo interactif innovant créé par des experts renommés et expérimentés en développement des Applications de Bureautique.

*Cette formation dispose du meilleur support didactique, ce qui vous permettra d'étudier d'une manière contextuelle qui facilitera votre apprentissage.*

*Ce programme 100% en ligne vous permettra de combiner vos études avec votre travail professionnel. Vous choisissez où et quand vous souhaitez vous former.*

# <span id="page-7-0"></span>**Objectifs** 02

Le Certificat en développement des Applications de Bureautique a pour but de faciliter les performances du professionnel afin qu'il puisse acquérir et apprendre les principales nouveautés dans ce domaine, ce qui lui permettra d'exercer sa profession avec la plus grande qualité et le plus grand professionnalisme.

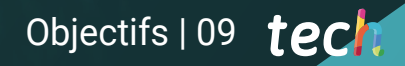

*Notre objectif est de faire de vous le meilleur professionnel de votre secteur. Et pour cela, nous disposons de la meilleure méthodologie et du meilleur contenu"* 

## tech 10 | Objectifs

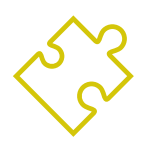

### Objectifs généraux

- Acquérir de nouvelles connaissances en Ingénierie du Software et des Systèmes Informatiques
- Acquérir les nouvelles compétences en termes de nouvelles technologies, des derniers développements Software
- Traiter les données générées par les activités de l'Ingénierie du Software et des Systèmes Informatiques

*Rejoignez-nous et nous vous aiderons à atteindre l'excellence professionnelle"* 

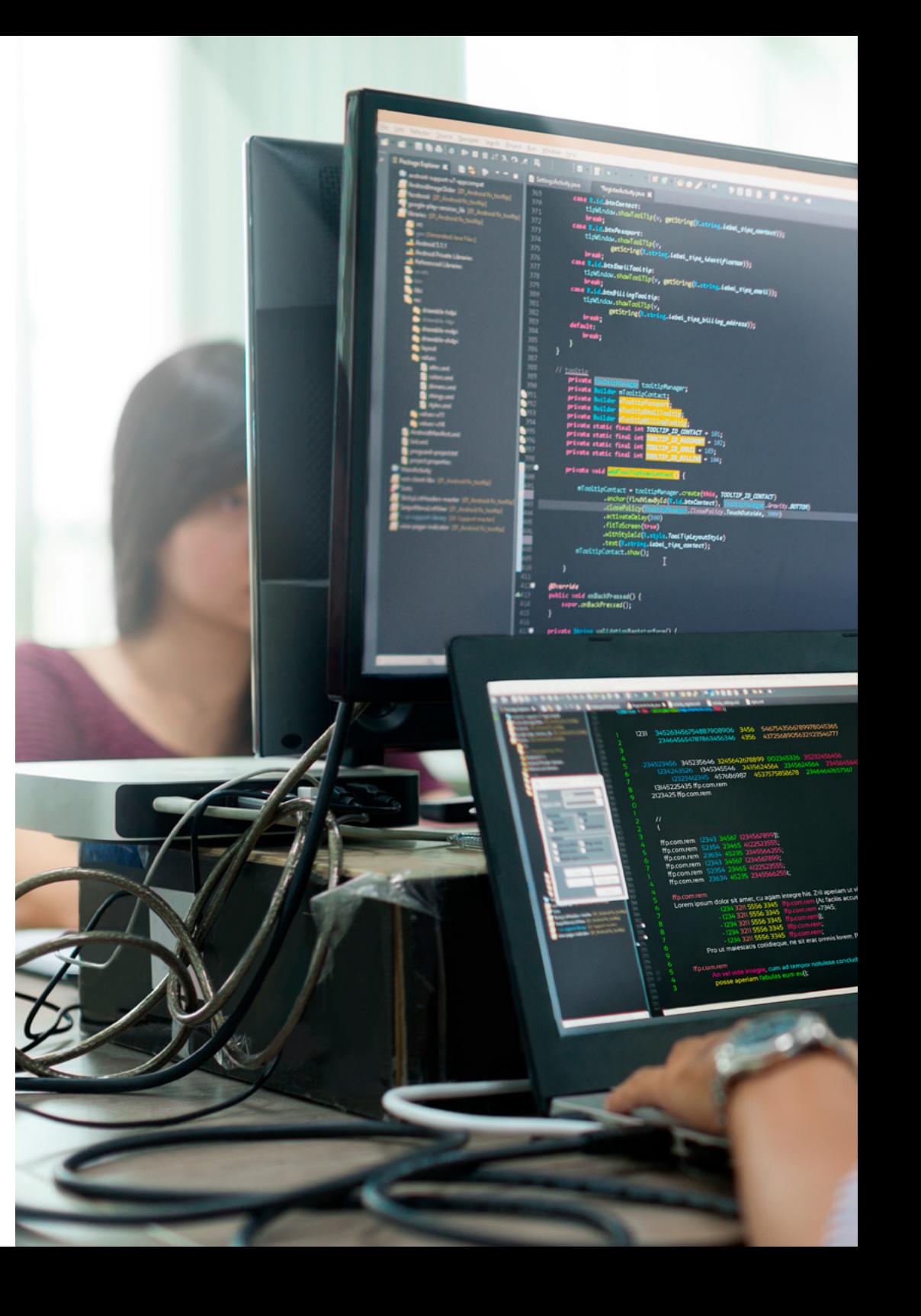

## Objectifs | 11 tech

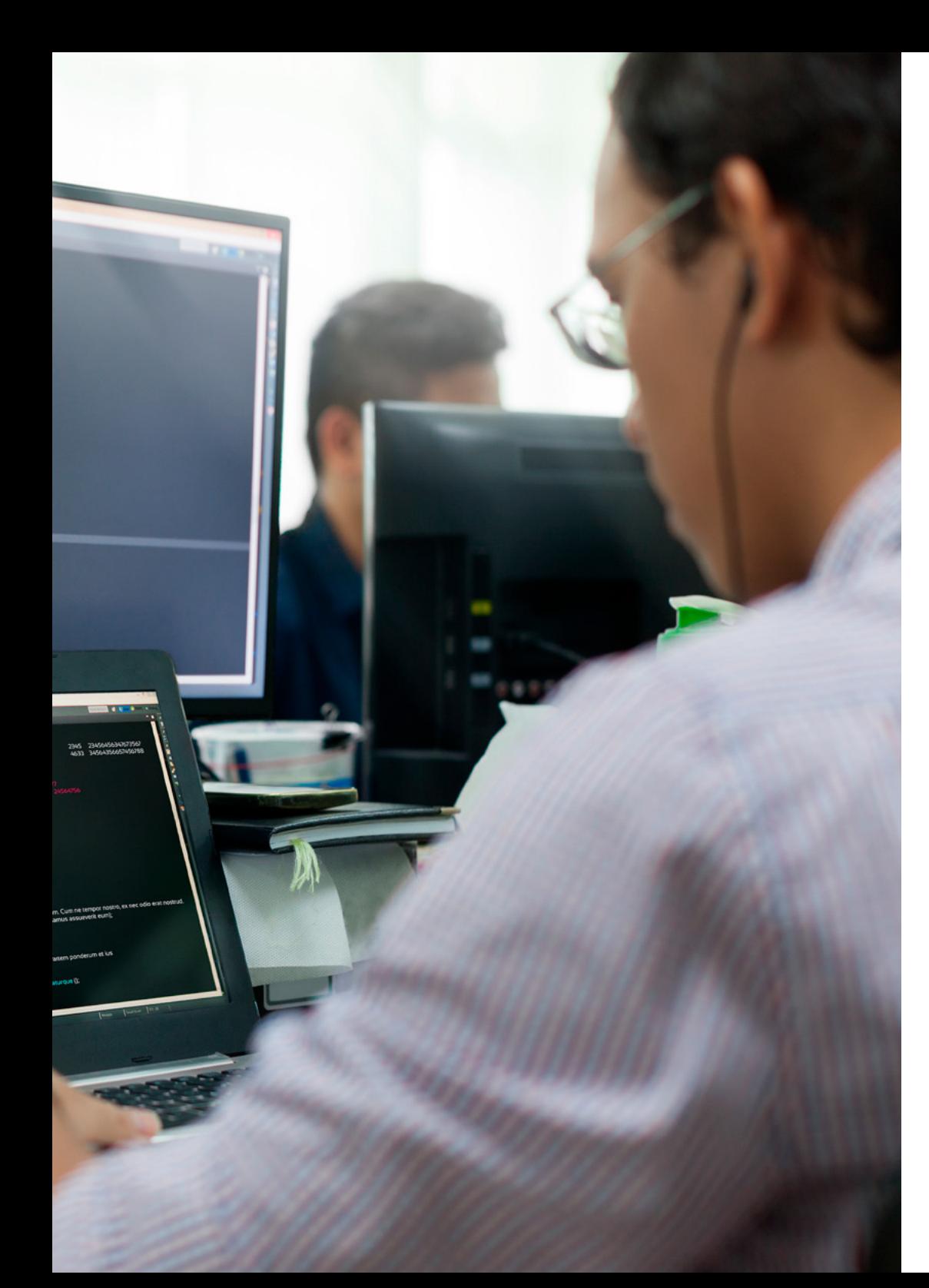

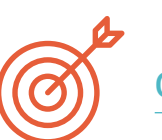

### Objectifs spécifiques

- Comprendre les différentes plateformes de développement de Software
- Acquérir les connaissances nécessaires au développement des Applications et d'interfaces graphiques dans les langages Java et .NET
- Connaître les techniques nécessaires pour déboguer et tester les développements réalisés
- Apprendre les environnements de développement des Applications mobiles Android les processus de débogage et de publication
- Comprendre le développement des Applications basées sur le cloud et déterminer les procédures correctes pour leur mise en œuvre
- Maîtriser les concepts, services et outils de base de la plateforme Google Clouds
- Comprendre les problèmes liés à la sécurité des Softwares, leurs vulnérabilités et la manière dont ils sont classés
- Connaître les principes de conception, les méthodologies et les normes en matière de sécurité du software
- Comprendre l'application de la sécurité dans les différentes phases du cycle de vie des Softwares
- Acquérir les connaissances nécessaires pour le codage sécurisé des Softwares et les techniques de validation
- Assimiler les méthodologies et les processus permettant de garantir la sécurité lors du développement et de la fourniture de services en nuage
- Comprendre les principes fondamentaux de la cryptologie et les différentes techniques de cryptage actuellement disponibles

## <span id="page-11-0"></span>03 Direction de la formation

Ce programme académique dispose du personnel enseignant le plus spécialisé sur le marché de l'éducation actuel. Il s'agit des spécialistes sélectionnés par TECH pour développer l'ensemble de l'itinéraire. Ainsi, sur la base de leur propre expérience et des données les plus récentes, ils ont conçu le contenu le plus actuel qui offre une garantie de qualité dans un sujet aussi pertinent.

## Direction de la formation | 13 tech

*TECH vous offre le personnel enseignant le plus spécialisé dans le domaine d'étude. Inscrivez-vous maintenant et profitez de la qualité que vous méritez"*

#### Directeur invité international

Darren Pulsipher est un architecte logiciel très expérimenté, un innovateur avec une expérience internationale exceptionnelle dans le développement de logiciels et de microprogrammes. Il possède en effet des compétences très développées en matière de communication, de gestion de projet et d'affaires, qui lui ont permis de diriger d'importantes initiatives mondiales.

Il a également occupé des postes à haute responsabilité tout au long de sa carrière, comme celui d'Architecte en Chef des Solutions pour le Secteur Public chez Intel Corporation, où il a promu des activités, des processus et des technologies modernes pour les clients, les partenaires et les utilisateurs du secteur public. En outre, il a fondé Yoly Inc., dont il a également été le PDG, et a travaillé au développement d'un outil d'agrégation et de diagnostic de réseaux sociaux basé sur un Logiciel en tant que service (SaaS), utilisant les technologies *Big Data* et Web 2.0.

Il a également travaillé dans d'autres entreprises, en tant que Directeur Senior de l'Ingénierie, chez Dell Technologies, où il a dirigé l'Unité Commerciale Big Data dans le Cloud, dirigeant des équipes aux États-Unis et en Chine pour gérer des projets de grande envergure et restructurer des divisions commerciales pour une intégration réussie. Il a également occupé le poste de Directeur de la Technologie de l'Information (Chief Information Officer) chez XanGo, où il a géré des projets tels que le support du Help Desk, le support de la production et le développement de solutions.

Parmi les nombreuses spécialités dans lesquelles il est expert figurent la technologie *Edge to Cloud,* la cybersécurité, l'Intelligence Artificielle Générative, le développement de logiciels, la technologie de mise en réseau, le développement cloud-native et l'écosystème des conteneurs. Il a partagé ses connaissances dans le cadre du podcast hebdomadaire et de la lettre d'information "Embracing Digital Transformation", qu'il a produits et présentés, afin d'aider les organisations à réussir leur transformation numérique en s'appuyant sur les personnes, les processus et la technologie.

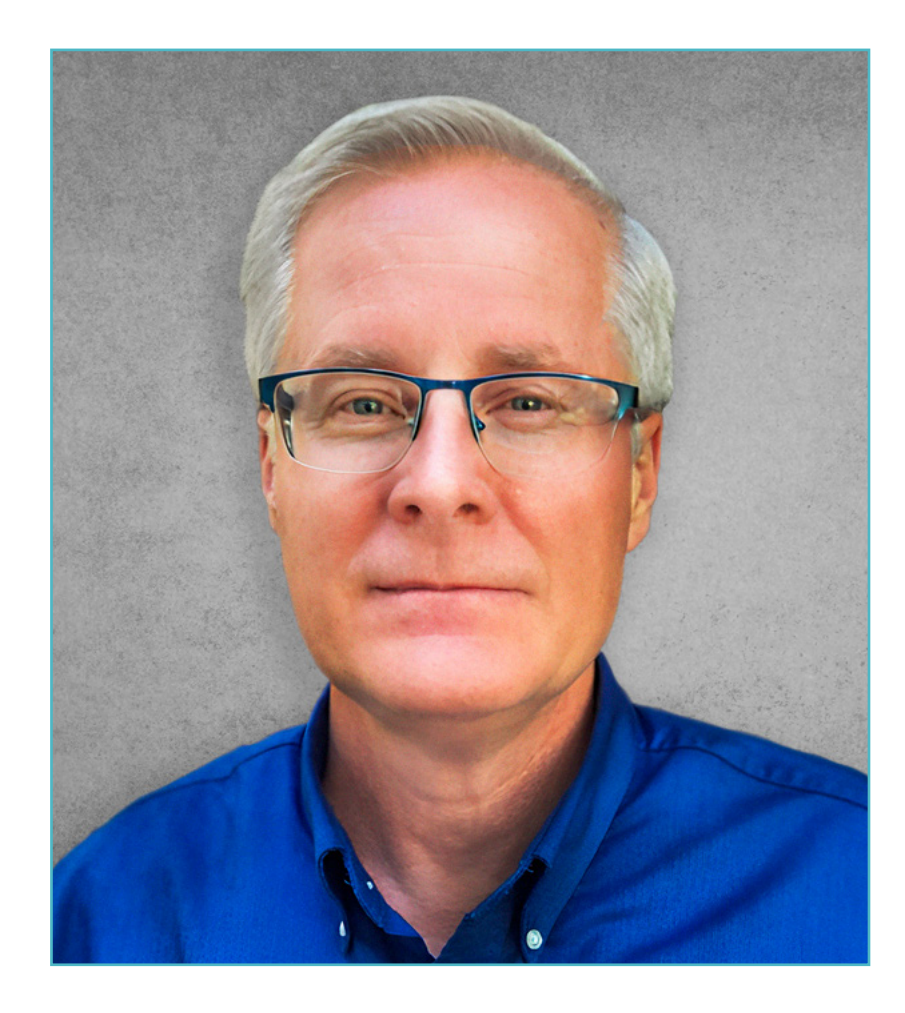

## M. Pulsipher, Darren

- Architecte en Chef des Solutions pour le Secteur Public chez Intel, Californie, États-Unis
- Présentateur et Producteur de "Embracing Digital Transformation", Californie
- Fondateur et PDG de Yoly Inc. dans l'Arkansas
- Directeur Senior de l'Ingénierie chez Dell Technologies, Arkansas
- Directeur de la Technologie de l'Information, XanGo, Utah
- Architecte Senior chez Cadence Design Systems, Californie
- Gestionnaire Senior de Processus de Projet chez Lucent Technologies, Californie
- Ingénieur Logiciel chez Cemax-Icon, Californie
- Ingénieur Logiciel chez ISG Technologies, Canada
- MBA en Gestion des Technologies à l'Université de Phoenix, Université de Phoenix
- Licence en Informatique et Ingénierie électrique de l'Université Brigham Young

*Grâce à TECH, vous pourrez apprendre avec les meilleurs professionnels du monde"*

66

## <span id="page-15-0"></span>Structure et contenu 04

La structure des contenus a été conçue par les meilleurs professionnels du secteur, dotés d'une grande expérience et d'un prestige reconnu dans la profession, et conscients des avantages que les dernières technologies éducatives peuvent apporter à l'enseignement supérieur.

*Nous avons le programme le plus complet et le plus à jour du marché. Nous cherchons l'excellence et toi aussi"*

## tech 18 | Structure et contenu

#### Module 1. Plateformes de développement de *Software*

- 1.1. Introduction au développement d'application
	- 1.1.1. Applications de bureau
	- 1.1.2. Langage de programmation
	- 1.1.3. Environnements de développement intégrés
	- 1.1.4. Applications web
	- 1.1.5. Applications mobiles
	- 1.1.6. Applications en nuage
- 1.2. Développement des Applications et d'interfaces graphiques en Java
	- 1.2.1. Environnements de développement intégrés pour Java
	- 1.2.2. Principaux IDE de Java
	- 1.2.3. Introduction à la plateforme de développement Éclipse
	- 1.2.4. Introduction à la plateforme de développement NetBeans
	- 1.2.5. Modèle contrôleur-vue pour les interfaces utilisateur graphiques
	- 1.2.6. Réaliser une interface utilisateur graphique dans Éclipse
	- 1.2.7. Réaliser une interface utilisateur graphique dans NetBeans
- 1.3. Débogage et test dans Java
	- 1.3.1. Test et débogage des programmes Java
	- 1.3.2. Débogage dans Eclipse
	- 1.3.3. Débogage dans NetBeans
- 1.4. développement des Applications et d'interfaces graphiques en .NET
	- 1.4.1. Net Framework
	- 1.4.2. Composants de la plate-forme de développement .NET
	- 1.4.3. Visual Studio .NET
	- 1.4.4. Outils GUI .NET
	- 1.4.5. L'interface graphique avec Windows Presentation Foundation
	- 1.4.6. Déboguer et compiler une application WPF
- 1.5. Programmation pour les réseaux .NET
	- 1.5.1. Introduction à la programmation réseau .NET
	- 1.5.2. Demandes et réponses dans .NET
	- 1.5.3. Utilisation des protocoles d'application dans .NET
	- 1.5.4. Sécurité dans programmation réseau .NET
- 1.6. Environnements de développement des Applications mobiles
	- 1.6.1. Applications mobiles
	- 1.6.2. Applications mobiles Android
	- 1.6.3. Étapes du développement d'Android
	- 1.6.4. L'IDE Android Studio
- 1.7. Développer des applications dans l'environnement Android Studio
	- 1.7.1. Installer et démarrer Android Studio
	- 1.7.2. Exécution d'une application Android
	- 1.7.3. Développer l'interface graphique dans Android Studio
	- 1.7.4. Lancement d'activités dans Android Studio
- 1.8. Débogage et publication des applications Android
	- 1.8.1. Déboguer une application dans Android Studio
	- 1.8.2. Stockage des applications dans Android Studio
	- 1.8.3. Publier une application sur Google Play
- 1.9. Développer des applications pour le cloud
	- 1.9.1. *Cloud computing*
	- 1.9.2. Niveaux du Cloud: SaaS, PaaS, IaaS
	- 1.9.3. Principales plateformes de développement en nuage
	- 1.9.4. Références bibliographiques
- 1.10. Introduction à Google Cloud Platform
	- 1.10.1. Notions de base de Google Cloud Platform
	- 1.10.2. Service Google Cloud Platform
	- 1.10.3. Outils de Google Cloud Platform

### Structure et contenu | 19 tech

#### Module 2. Sécurité du *Software*

- 2.1. Questions relatives à la sécurité des *Softwares*
	- 2.1.1. Introduction au problème de la sécurité des *Softwares*
	- 2.1.2. Vulnérabilité et leur classification
	- 2.1.3. Principes de conception de la sécurité des *Softwares*
	- 2.1.4. Références
- 2.2. Principes de conception de la sécurité des *Softwares*
	- 2.2.1. Introduction
	- 2.2.2. Principes de conception de la sécurité des *Softwares*
	- 2.2.3. Types de S-SDLC
	- 2.2.4. Sécurité des *Softwares* dans les phases S-SDLC
	- 2.2.5. Méthodologies et normes
	- 2.2.6. Références
- 2.3. Sécurité du cycle de vie *software* dans les phases d'exigences et de conception
	- 2.3.1. Introduction
	- 2.3.2. Modélisation des attaques
	- 2.3.3. Cas d'abus
	- 2.3.4. Ingénierie des exigences de sécurité
	- 2.3.5. Analyse des risques Architectural
	- 2.3.6. Modèles de conception
	- 2.3.7. Références
- 2.4. Sécurité du cycle de vie des *Softwares* dans les phases de codage, de test et d'exploitation
	- 2.4.1 Introduction
	- 2.4.2. Tests de sécurité fondés sur le risque
	- 2.4.3. Examen du code
	- 2.4.4. Test de pénétration
	- 2.4.5. Opérations de sécurité
	- 2.4.6. Examen externe
	- 2.4.7. Références
- 2.5. Applications de codage sécurisé I
	- 2.5.1 Introduction
	- 2.5.2. Pratiques de codage sécurisées
	- 2.5.3. Traitement et validation des entrées
	- 2.5.4. Débordement de mémoire
	- 2.5.5. Références
- 2.6. Applications de codage sécurisé II
	- 2.6.1. Introduction
	- 2.6.2. *Integers Overflows*, erreurs de troncature et problèmes de conversion de type entre entiers
	- 2.6.3. Erreurs et exceptions
	- 2.6.4. Vie privée et confidentialité
	- 2.6.5. Programmes privilégiés
	- 2.6.6. Références
- 2.7. Développement et sécurité du cloud
	- 2.7.1. Sécurité du développement; méthodologie et pratique
	- 2.7.2. Modèles PaaS, IaaS, PaaS et SaaS
	- 2.7.3. Sécurité dans le nuage et pour les services en nuage
- 2.8. Cryptage
	- 2.8.1. Principes fondamentaux de la communication
	- 2.8.2. Cryptage symétrique et asymétrique
	- 2.8.3. Cryptage au repos et en transit
- 2.9. Orchestration et automatisation de la sécurité (SOAR)
	- 2.9.1. Complexité du traitement manuel; nécessité d'automatiser les tâches
	- 2.9.2. Produits et services
	- 2.9.3. Architecture du SOAR
- 2.10. Sécurité dans le télétravail
	- 2.10.1. Besoin et scénarios
	- 2.10.2. Produits et services
	- 2.10.3. Sécurité dans le télétravail

# <span id="page-19-0"></span>Méthodologie 05

Ce programme de formation offre une manière différente d'apprendre. Notre méthodologie est développée à travers un mode d'apprentissage cyclique: *le Relearning*.

Ce système d'enseignement est utilisé, par exemple, dans les écoles de médecine les plus prestigieuses du monde et a été considéré comme l'un des plus efficaces par des publications de premier plan telles que le *New England Journal of Medicine.*

*Découvrez Relearning, un système qui renonce à l'apprentissage linéaire conventionnel pour vous emmener à travers des systèmes d'enseignement cycliques: une façon d'apprendre qui s'est avérée extrêmement efficace, en particulier dans les matières qui exigent la mémorisation"*

## tech 22 | Méthodologie

#### Étude de Cas pour mettre en contexte tout le contenu

Notre programme offre une méthode révolutionnaire de développement des compétences et des connaissances. Notre objectif est de renforcer les compétences dans un contexte changeant, compétitif et hautement exigeant.

66 *Avec TECH, vous pouvez expérimenter une manière d'apprendre qui ébranle les fondations des universités traditionnelles du monde entier"*

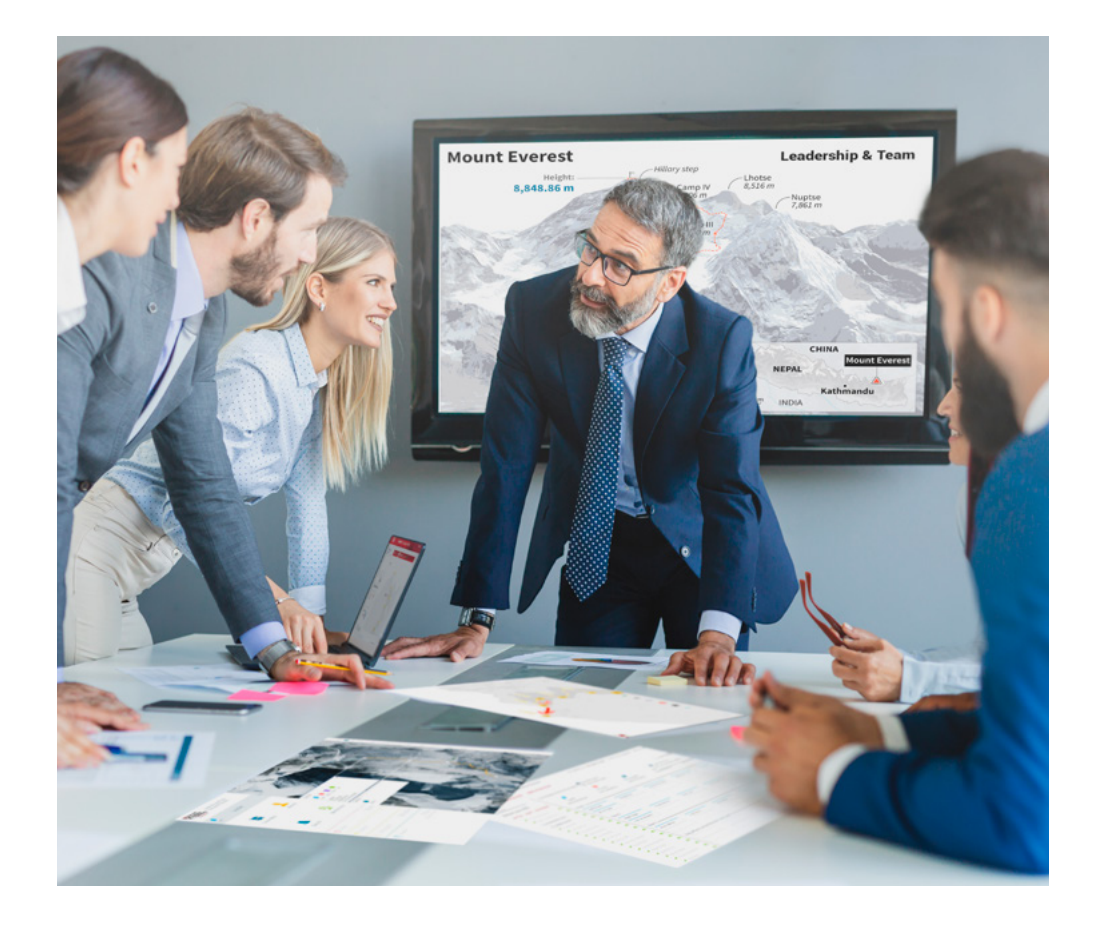

*Vous bénéficierez d'un système d'apprentissage basé sur la répétition, avec un enseignement naturel et progressif sur l'ensemble du cursus.*

### Méthodologie | 23 tech

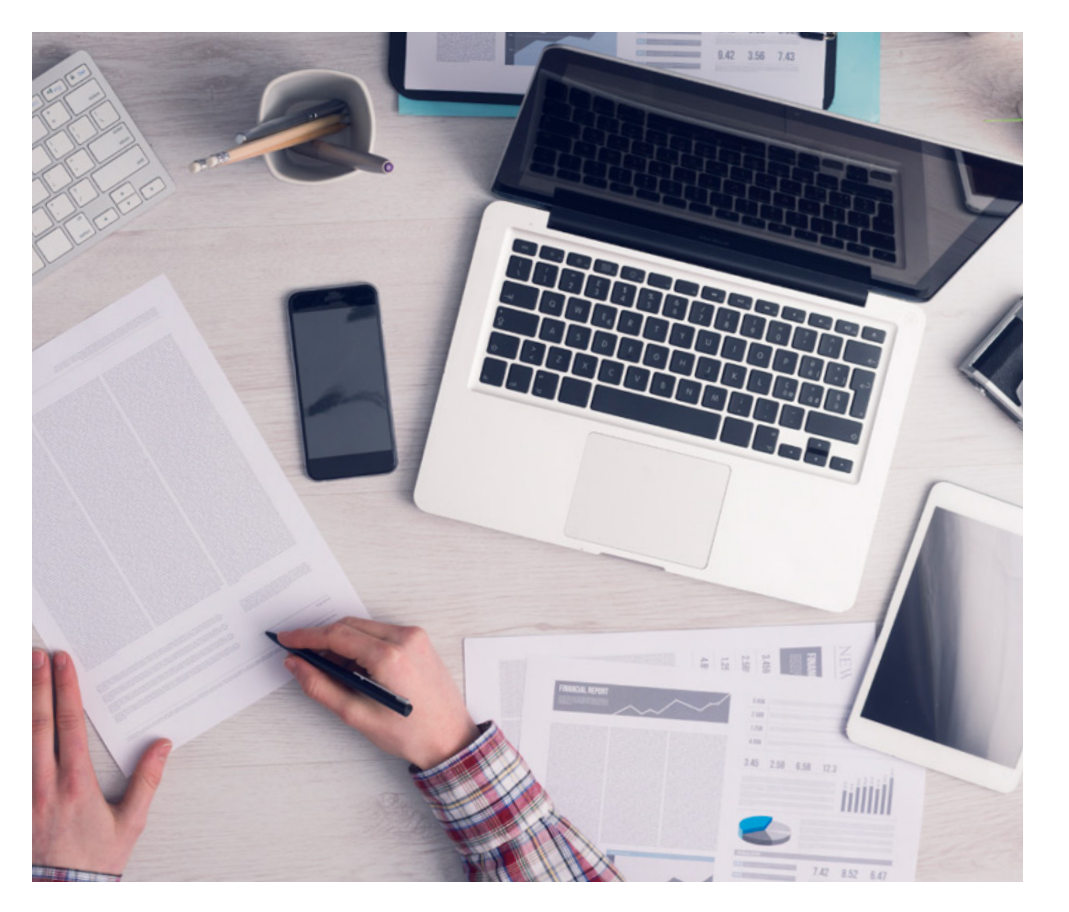

*L'étudiant apprendra, par des activités collaboratives et des cas réels, à résoudre des situations complexes dans des environnements commerciaux réels.*

#### Une méthode d'apprentissage innovante et différente

Cette formation TECH est un programme d'enseignement intensif, créé de toutes pièces, qui propose les défis et les décisions les plus exigeants dans ce domaine, tant au niveau national qu'international. Grâce à cette méthodologie, l'épanouissement personnel et professionnel est stimulé, faisant ainsi un pas décisif vers la réussite. La méthode des cas, technique qui constitue la base de ce contenu, permet de suivre la réalité économique, sociale et professionnelle la plus actuelle.

> *Notre programme vous prépare à relever de nouveaux défis dans des environnements incertains et à réussir votre carrière"*

La méthode des cas est le système d'apprentissage le plus largement utilisé dans les meilleures écoles d'informatique du monde depuis qu'elles existent. Développée en 1912 pour que les étudiants en Droit n'apprennent pas seulement le droit sur la base d'un contenu théorique, la méthode des cas consiste à leur présenter des situations réelles complexes afin qu'ils prennent des décisions éclairées et des jugements de valeur sur la manière de les résoudre. En 1924, elle a été établie comme méthode d'enseignement standard à Harvard.

Dans une situation donnée, que doit faire un professionnel? C'est la question à laquelle nous sommes confrontés dans la méthode des cas, une méthode d'apprentissage orientée vers l'action. Tout au long du programme, les étudiants seront confrontés à de multiples cas réels. Ils devront intégrer toutes leurs connaissances, faire des recherches, argumenter et défendre leurs idées et leurs décisions.

## tech 24 | Méthodologie

#### Relearning Methodology

TECH combine efficacement la méthodologie des Études de Cas avec un système d'apprentissage 100% en ligne basé sur la répétition, qui associe différents éléments didactiques dans chaque leçon.

Nous enrichissons l'Étude de Cas avec la meilleure méthode d'enseignement 100% en ligne: le Relearning.

> *En 2019, nous avons obtenu les meilleurs résultats d'apprentissage de toutes les universités en ligne du monde.*

À TECH, vous apprendrez avec une méthodologie de pointe conçue pour former les managers du futur. Cette méthode, à la pointe de la pédagogie mondiale, est appelée Relearning.

Notre université est la seule université autorisée à utiliser cette méthode qui a fait ses preuves. En 2019, nous avons réussi à améliorer les niveaux de satisfaction globale de nos étudiants (qualité de l'enseignement, qualité des supports, structure des cours, objectifs...) par rapport aux indicateurs de la meilleure université en ligne.

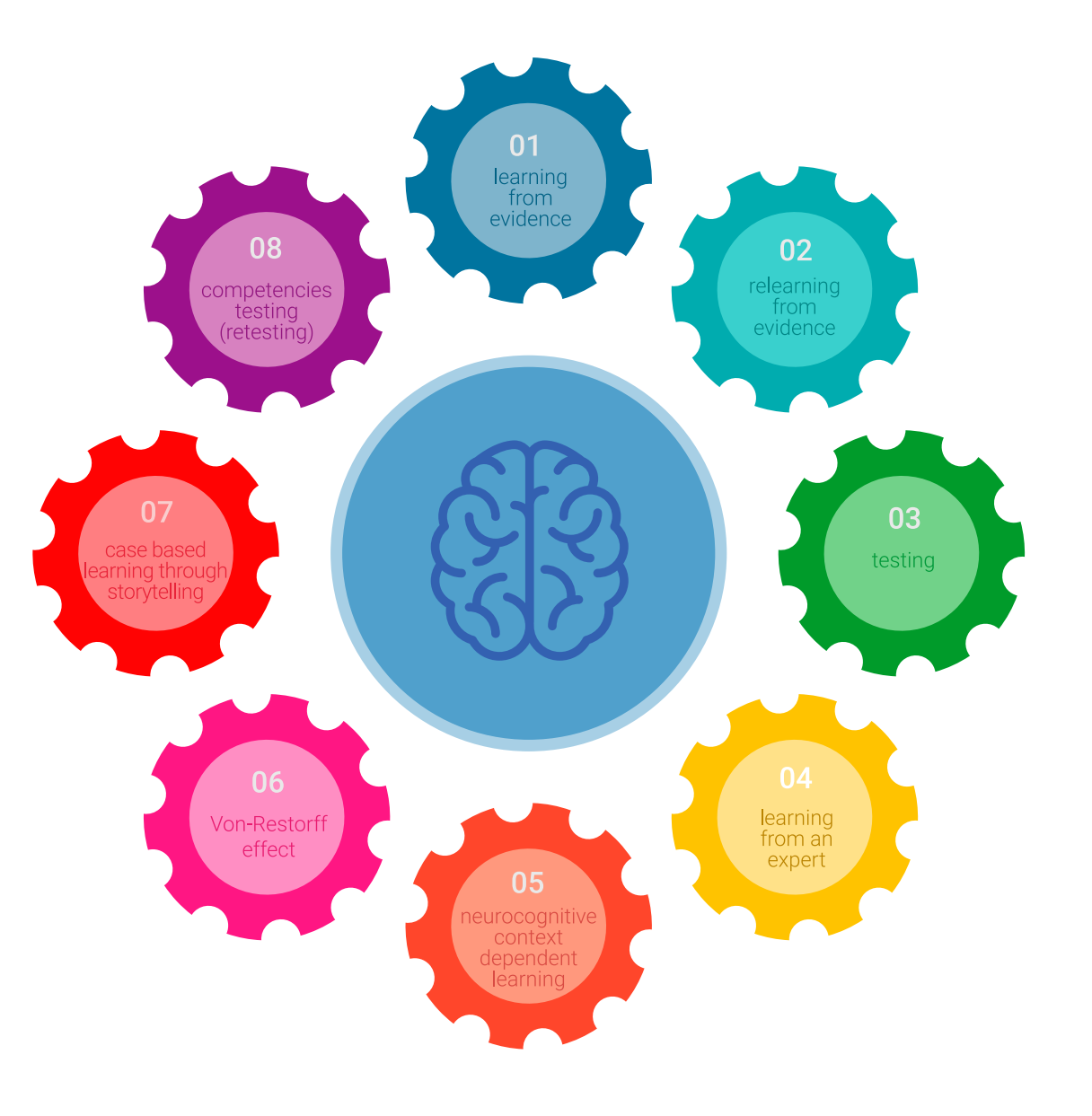

### Méthodologie | 25 tech

Dans notre programme, l'apprentissage n'est pas un processus linéaire, mais se déroule en spirale (apprendre, désapprendre, oublier et réapprendre). Par conséquent, chacun de ces éléments est combiné de manière concentrique. Cette méthodologie a permis de former plus de 650.000 diplômés universitaires avec un succès sans précédent dans des domaines aussi divers que la biochimie, la génétique, la chirurgie, le droit international, les compétences en gestion, les sciences du sport, la philosophie, le droit, l'ingénierie, le journalisme, l'histoire, les marchés financiers et les instruments. Tout cela dans un environnement très exigeant, avec un corps étudiant universitaire au profil socio-économique élevé et dont l'âge moyen est de 43,5 ans.

*Le Relearning vous permettra d'apprendre avec moins d'efforts et plus de performance, en vous impliquant davantage dans votre formation, en développant un esprit critique, en défendant des arguments et en contrastant les opinions: une équation directe vers le succès.*

À partir des dernières preuves scientifiques dans le domaine des neurosciences, non seulement nous savons comment organiser les informations, les idées, les images et les souvenirs, mais nous savons aussi que le lieu et le contexte dans lesquels nous avons appris quelque chose sont fondamentaux pour notre capacité à nous en souvenir et à le stocker dans l'hippocampe, pour le conserver dans notre mémoire à long terme.

De cette manière, et dans ce que l'on appelle Neurocognitive context-dependent e-learning, les différents éléments de notre programme sont reliés au contexte dans lequel le participant développe sa pratique professionnelle.

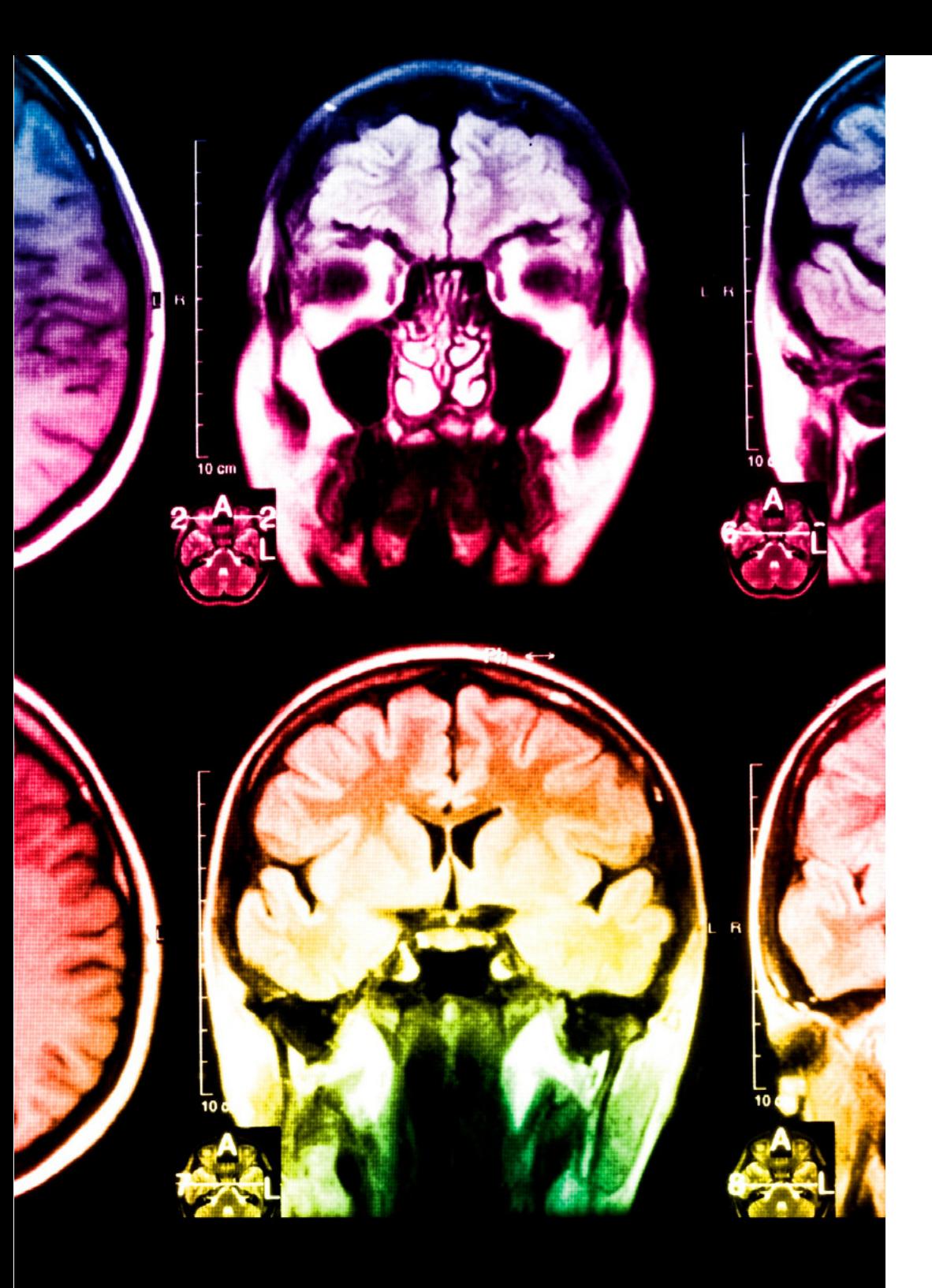

## tech 26 | Méthodologie

Ce programme offre le support matériel pédagogique, soigneusement préparé pour les professionnels:

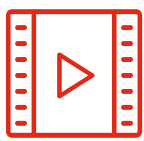

#### **Support d'étude**

Tous les contenus didactiques sont créés par les spécialistes qui enseigneront le cours, spécifiquement pour le cours, afin que le développement didactique soit vraiment spécifique et concret.

Ces contenus sont ensuite appliqués au format audiovisuel, pour créer la méthode de travail TECH en ligne. Tout cela, avec les dernières techniques qui offrent des pièces de haute qualité dans chacun des matériaux qui sont mis à la disposition de l'étudiant.

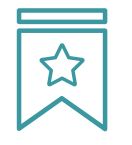

#### **Cours magistraux**

Il existe des preuves scientifiques de l'utilité de l'observation par un tiers expert.

La méthode "Learning from an Expert" renforce les connaissances et la mémoire, et donne confiance dans les futures décisions difficiles.

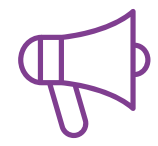

#### **Pratiques en compétences et aptitudes**

Les étudiants réaliseront des activités visant à développer des compétences et des aptitudes spécifiques dans chaque domaine. Des activités pratiques et dynamiques pour acquérir et développer les compétences et aptitudes qu'un spécialiste doit développer dans le cadre de la mondialisation dans laquelle nous vivons.

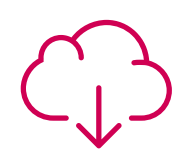

#### **Lectures complémentaires**

Articles récents, documents de consensus et directives internationales, entre autres. Dans la bibliothèque virtuelle de TECH, l'étudiant aura accès à tout ce dont il a besoin pour compléter sa formation.

### Méthodologie | 27 tech

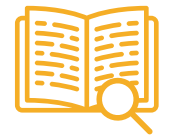

#### **Case studies**

Ils réaliseront une sélection des meilleures études de cas choisies spécifiquement pour ce diplôme. Des cas présentés, analysés et tutorés par les meilleurs spécialistes de la scène internationale.

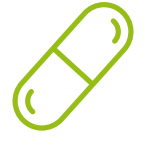

#### **Résumés interactifs**

L'équipe TECH présente les contenus de manière attrayante et dynamique dans des pilules multimédia comprenant des audios, des vidéos, des images, des diagrammes et des cartes conceptuelles afin de renforcer les connaissances.

Ce système éducatif unique pour la présentation de contenu multimédia a été récompensé par Microsoft en tant que "European Success Story".

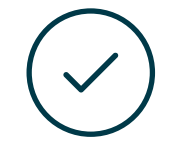

#### **Testing & Retesting**

Les connaissances de l'étudiant sont périodiquement évaluées et réévaluées tout au long du programme, par le biais d'activités et d'exercices d'évaluation et d'autoévaluation, afin que l'étudiant puisse vérifier comment il atteint ses objectifs.

**4%**

**3%**

**25%**

**20%**

# <span id="page-27-0"></span>Diplôme 06

Le Certificat en Développement des Applications de Bureautique vous garantit, en plus de la formation la plus rigoureuse et la plus actuelle, l'accès à un diplôme universitaire de Certificat délivré par TECH Université Technologique.

Diplôme | 29 tech

*Finalisez cette formation avec succès et recevez votre Certificat sans avoir à vous soucier des déplacements ou des démarches administratives"*

## tech 30 | Diplôme

Ce Certificat en Développement des Applications de Bureautique contient le programme le plus complet et le plus actuel du marché.

Après avoir réussi l'évaluation, l'étudiant recevra par courrier postal\* avec accusé de réception son correspondant diplôme de Mastère Spécialisé délivré par TECH Université Technologique.

Le diplôme délivré par TECH Université Technologique indiquera la note obtenue lors du Mastère Spécialisé, et répond aux exigences communément demandées par les bourses d'emploi, les concours et les commissions d'évaluation des carrières professionnelles.

Diplôme: Certificat en Développement des Applications de Bureautique N.º d'heures Officielles: 300 h.

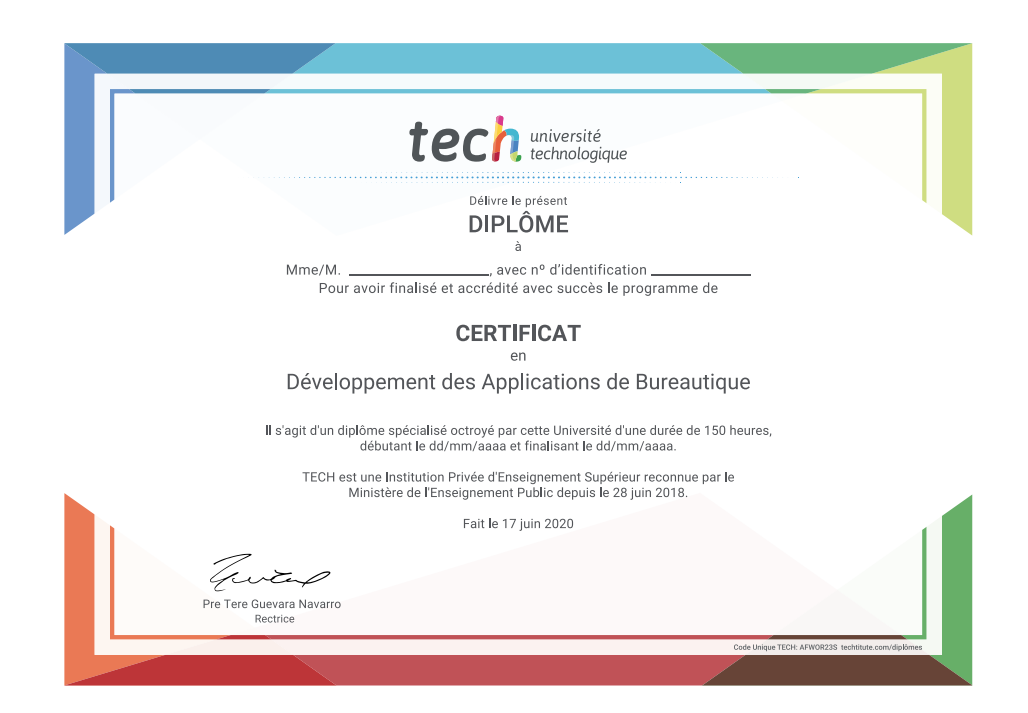

\*Si l'étudiant souhaite que son diplôme version papier possède l'Apostille de La Haye, TECH EDUCATION fera les démarches nécessaires pour son obtention moyennant un coût supplémentaire.

tech université **Certificat** Développement des Applications de **Bureautique** » Modalité: en ligne » Durée: 2 mois » Qualification: TECH Université Technologique » Horaire: à votre rythme » Examens: en ligne

## **Certificat** Développement des Applications de Bureautique

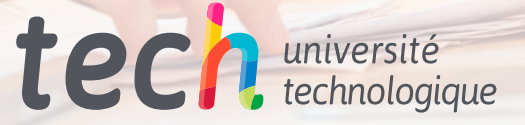